# **Learner Activity Sheet: Cybersecurity Basics**

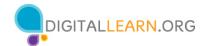

## **ACTIVITY #1: Secure Websites**

Use a Web browser to locate a website you might use for shopping, banking, social media, or something else that interests you.

| Website visited:                                  |  |  |  |
|---------------------------------------------------|--|--|--|
| Is the website I visited secure? yes no           |  |  |  |
| How did you determine that the website is secure? |  |  |  |
| 1                                                 |  |  |  |
| 2                                                 |  |  |  |

If you don't have your own computer, follow along with the instructor.

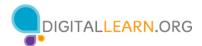

## **ACTIVITY #2a: Strong Passwords**

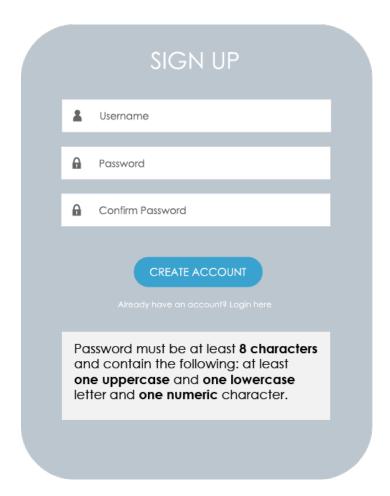

Using the password requirements in the Sign Up form above, **create a strong password** that meets the criteria.

| My | password: |  |
|----|-----------|--|
| ,  | •         |  |

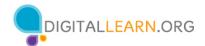

## **ACTIVITY #2b: Strong Passwords**

How can you make the passwords below more secure?

| 1.   | happybirthday                                                                                                    |
|------|----------------------------------------------------------------------------------------------------|
| 2.   | josephsmith                                                                                                    |
|      | vords should be at least 12 characters long and contain one uppercase letter, one lowercase , one number, and one special character. |
| Reme | ember: Longer passwords are stronger passwords.                                                                                      |
| 3.   | 12345678910                                                                                                    |
| 4.   | password1                                                                                                    |
|      | swords should be at least 12 characters long with no other character requirements. To make a strong password, use a short phrase.    |
| Rem  | nember: Longer passwords are stronger passwords.                                                                                     |

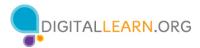

## **ACTIVITY #3: Can you recognize a scam?**

Circle four things in this email that indicate a scam.

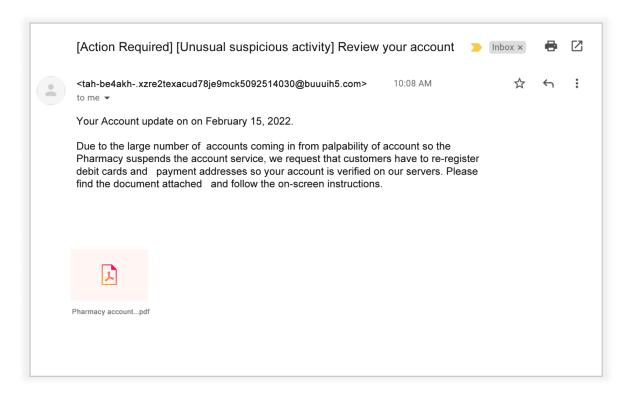

#### **ACTIVITY #4: Practice**

Please follow along with the instructor and participate in the practice and discussion.